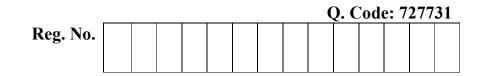

СО

RBT

## **B.E / B.TECH. DEGREE EXAMINATION, MAY 2023** Fifth Semester

## **CS18501 – USER INTERFACE TECHNOLOGIES**

(Common to CS & IT) (Regulation 2018)

| (1094140101 = 010)                                                           |                                                                                                    |  |
|------------------------------------------------------------------------------|----------------------------------------------------------------------------------------------------|--|
| TIME: 3 HOURS MAX. MARKS:                                                    |                                                                                                    |  |
| STATEMENT                                                                    | RBT<br>LEVEL                                                                                                    |  |
| To understand the concepts and architecture of the World Wide Web            | 2                                                                                                    |  |
| To understand and practice Markup Language                                   | 3                                                                                                    |  |
| To understand Embedded Dynamic Scripting on Client-side Internet Programming | 3                                                                                                    |  |
| To understand and practice NoSQL MongoDB Database                            | 3                                                                                                    |  |
| To understand and practice Server-side JS Framework                          | 2                                                                                                    |  |
|                                                                              | HOURS MAX. MARKS<br>STATEMENT<br>To understand the concepts and architecture of the World Wide Web<br>To understand and practice Markup Language<br>To understand Embedded Dynamic Scripting on Client-side Internet Programming<br>To understand and practice NoSQL MongoDB Database |  |

## **PART-** A (10 x 2 = 20 Marks)

(Answer all Questions)

|     |                                                                  | 00 | LEVEL |
|-----|------------------------------------------------------------------|----|-------|
| 1.  | Summarize the characteristics of ARPANET.                        | 1  | 1     |
| 2.  | Write the structure of HTTP response.                            | 1  | 1     |
| 3.  | What are the new features of HTML5?                              | 2  | 1     |
| 4.  | Write the sample code for internal CSS. Compare with inline CSS. | 2  | 1     |
| 5.  | Write a JavaScript code to create an object using class.         | 3  | 2     |
| 6.  | Compare BOM and DOM.                                             | 3  | 2     |
| 7.  | List out the advantages and disadvantages of the NOSQL database. | 4  | 1     |
| 8.  | What is the size of the JSON document's unique identifier?       | 4  | 2     |
| 9.  | How do you import a module in Node.js? Give an example.          | 5  | 2     |
| 10. | Distinguish between on() and emit() methods in Node.js.          | 5  | 2     |

## **PART- B (5 x 14 = 70 Marks)**

|            |       |                                                                        | Marks | CO | RBT<br>LEVEL |
|------------|-------|------------------------------------------------------------------------|-------|----|--------------|
| 11. (a)    | (i)   | Discuss the characteristics of ARPANET.                                | (6)   | 1  | 3            |
|            | (ii)  | Write the structure of HTTP response to client request. Apply all      | (8)   | 1  | 3            |
|            |       | fields in the response message.                                        |       |    |              |
|            |       | (OR).                                                                  |       |    |              |
| <b>(b)</b> | Exp   | lain the working procedure of following protocols in accordance to the |       |    |              |
|            | clier | nt request:                                                            |       |    |              |
|            | 8     | a) SMTP                                                                | (7)   | 1  | 3            |
|            |       | DOD4                                                                   |       |    |              |
|            | ł     | b) POP3                                                                | (7)   | 1  | 3            |

RBT

Marks

СО

|            |      |                                                                                                    | Q. Co        | de: 7 | 27731 |
|------------|------|----------------------------------------------------------------------------------------------------|--------------|-------|-------|
| 12. (a)    | adm  | te a HTML 5 code to design advertisement webpage for college<br>ission Web page must include all the semantic tags to describe college<br>ures, play videos about college and canvas to include images on the<br>site. | (14)         | 2     | 3     |
|            |      | (OR)                                                                                                    |              |       |       |
| <b>(b)</b> | (i)  | Design a webpage for online shopping. Apply cascasding style sheet<br>features to present the product and its content to make the website<br>more attractive to the customer.                                          | (8)          | 2     | 3     |
|            | (ii) | Illustrate the animation to change the box color from red to yellow within 4 seconds. Explain the HTML5 animation properties used in the program.                                                                      | (6)          | 2     | 3     |
| 13. (a)    | (i)  | Write a JavaScript program to provide solutions to quadratic equations. Generate all possible outputs and display the result.                                                                                          | (8)          | 3     | 3     |
|            | (ii) | Demonstrate border-radius and box shadow property using HTML5 code.                                                                                                    | (6)          | 3     | 3     |
|            |      | (OR)                                                                                                    |              |       |       |
| (b)        | (i)  | Explain Class, Constructor and Object in Javascript with the help of a suitable program.                                                                                                    | (7)          | 3     | 3     |
|            | (ii) | Discuss various JQuery selectors with suitable example.                                                                                                    | (7)          | 3     | 3     |
| 14. (a)    | (i)  | Compare and Contrast MongoDB with RDBMS. Create the Student database in MongoDB                                                                                                    | (7)          | 4     | 4     |
|            | (ii) | List out Various data types supported by MongoDB. Write a program to create fields using all MongoDB data types.                                                                                                    | (7)          | 4     | 4     |
|            |      | (OR)                                                                                                    |              |       |       |
| (b)        | (i)  | Implement array/embedded document to handle one-one and one - many relationship.                                                                                                    | (7)          | 4     | 4     |
|            | (ii) | Apply MongoDB CRUD operations to the Inventory system.<br>Inventory database must have the fields like Item_id, Item_Name,<br>Quantity, Price, Date_of_Purchase, Reorder_Level and<br>Supplier_detail.                 | (7)          | 4     | 4     |
| 15. (a)    | (i)  | Discuss about working methodology of Node.js with neat diagram                                                                                                    | (6)          | 5     | 3     |
|            | (ii) | Write a Node.js program to create a web server and retrieve home, student and admin pages.                                                                                                    | (8)          | 5     | 3     |
| <b>(</b> ) |      | (OR)                                                                                                    | ( <b>7</b> ) | 5     | 2     |
| (b)        | (i)  | Illustrate event handling in Node.js using the GET method for webpage which collects user details.                                                                                                    | (7)          | 5     | 3     |
|            | (ii) | <ul><li>Implement the following using Node.js:</li><li>a) Connect MongoDB b) Create Employee Database</li><li>c) Create Collections to Employee database.</li><li>Explain all operations .</li></ul>                   | (7)          | 5     | 3     |
|            |      | $\underline{PART-C (1 \times 10 = 10 \text{ Marks})}$                                                                                                    |              |       |       |

(Q.No.16 is compulsory)

16.Distinguish between Synchronous and asynchronous web communication. (10)1023Demonstrate the AJAX web communication procedure.

\*\*\*\*\*\*\*